### **TOWSON UNIVERSITY HOURLY PAID SECONDARY EMPLOYMENT TIME SHEET**

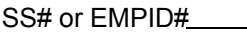

Secondary Dept. Name \_\_\_\_\_ \_\_\_\_\_\_\_\_\_\_\_

Name Secondary Dept/Grant#\_\_\_\_\_\_\_\_\_\_\_\_\_\_\_\_\_\_\_\_\_\_\_\_\_\_\_

(Please Print)

Pay Period Ending Date:

**\*\*Must use Military Time (See Military Time Conversion Chart in Instructions)** 

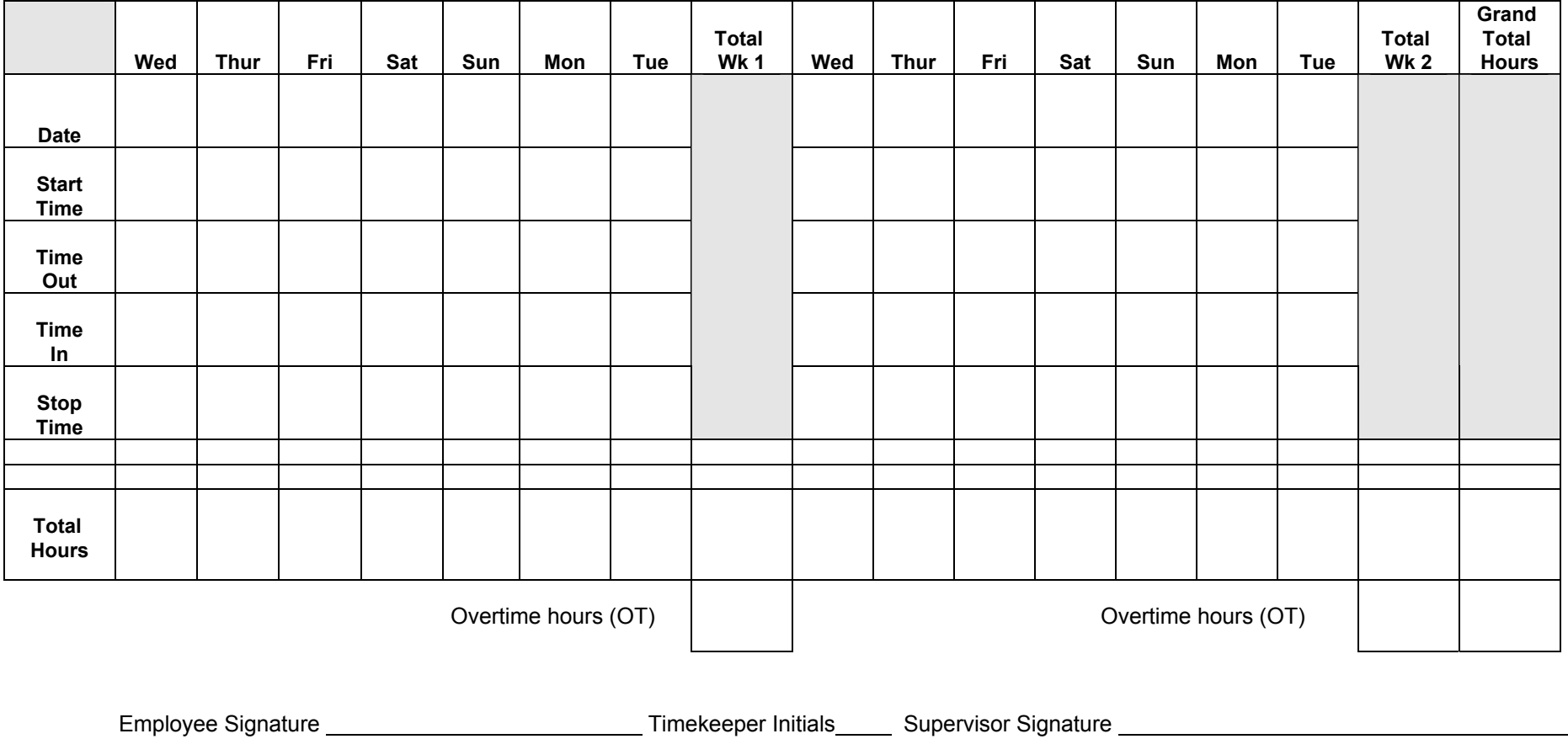

 **\*Please Note:** Secondary employment time sheets **are due in the Payroll Office on Tuesday by 10:00 a.m.** on the T.U. Pay Period Closing Date. Late time sheets may not be processed due to the time element of Central Payroll Bureau reporting.

Revised 7/2008

## **INSTRUCTIONS**

#### **PLEASE PRINT OR TYPE FOLLOWING INFORMATION ON THE FORM:**

- 
- Social Security #  $\qquad \qquad -$  Secondary Department Name
- 
- Name  **Secondary Charge Code (FRS budget account)** 
	- Pay period ending date

(This date should correspond to ending dates on Regular Payroll Schedule provided by the Payroll Office.)

## **COMPLETE TIME SHEET AS FOLLOWS:**

# **DO NOT USE PENCIL**

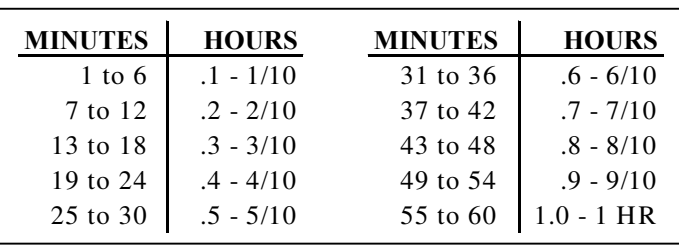

- 1. **Date** enter the date for each day of the pay period. Ex: 8/1
- 2. **Start time** enter the military time you start working.
- 3. **Time out** enter the military time you stop working for a period of time during the workday.
- 4. **Time in** enter the military time you resume working.
- 5. **Stop time** enter the military time you stop working for the day.
- 6. **Hours Worked**  enter total hours worked use the Tenth Hour Chart above.
- 7. **Total Hours** (Wk1 & Wk2) enter the total hours worked for each week.
- 8. **Grand Total Hours** enter the total hours worked for the pay period. (Total Wk1 plus Total Wk2).
- 9. **Overtime hours** enter total hours that exceed 40 hours for the week in all jobs. (Regular & Secondary)
- 10. **Employee Signature** Employee must sign time sheet.
- 11. **Timekeeper Initials** Timekeeper audits the time sheet and places initials here.
- 12. **Supervisor Signature**  Supervisor's signature authorizes Payroll to process time sheet as submitted.

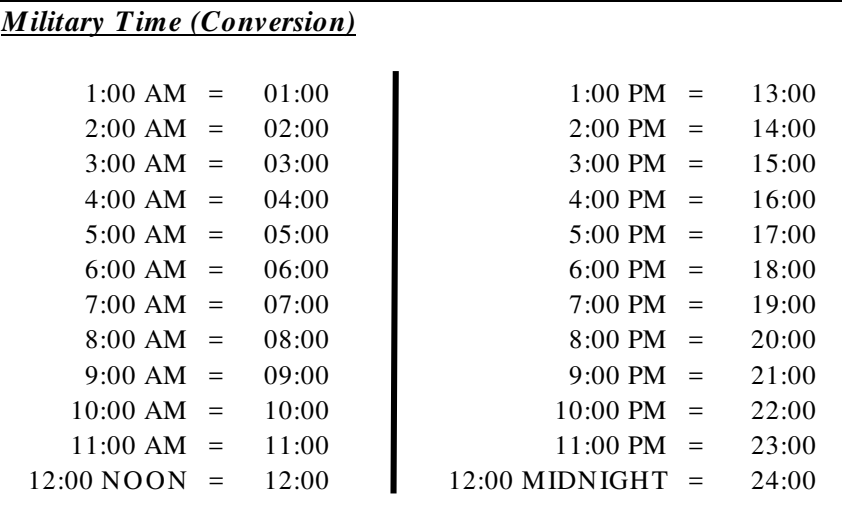